$\mathbf{A}$ MINISTÈRE DE L'ÉDUCATION **NATIONALE,<br>DE LA JEUNESSE<br>ET DES SPORTS** Liberté<br>Égalité

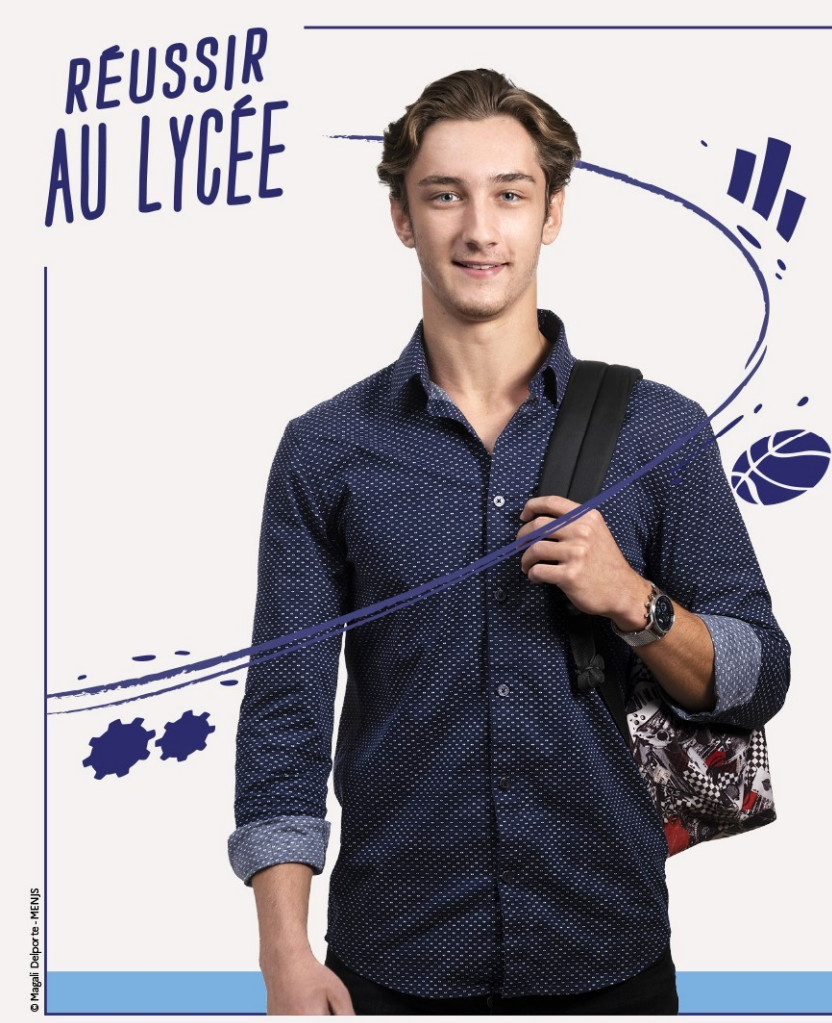

#### ET APRÈS LA 2NDE ?

Présentation des voies générale, technologique et professionnelle aux élèves de 2nde et à leurs familles

#### SOMMAIRE

- Le lycée général et technologique
- Le lycée professionnel
- La seconde générale et technologique
- La seconde professionnelle
- La voie générale
- La voie technologique
- Les épreuves du baccalauréat général et technologique
- La nouvelle terminale professionnelle
- L'affectation après la seconde professionnelle famille des métiers

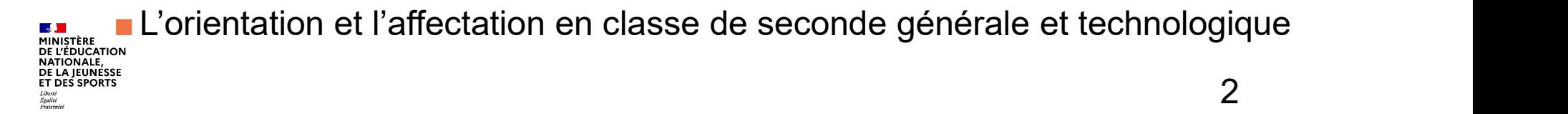

#### Le lycée général et technologique

- **Le lycée général et technologique<br>
Pour bien accompagner les élèves dans la conception de leur projet<br>
d'orientation<br>
De profession principale de la conception de leur projet<br>
Des professions principales de la conception** d'orientation **Exercise dédié à l'orientation de la propose de la propose de la propose de la propose de la propose de la propose de la propose de la propose de la propose de la propose de la propose de la propose de la propose de la pr Exercise de proferal et technologique**<br> **Exercise proferal et technologique**<br>
<u>Unitemption</u><br> **Des professeurs principaux ou professeurs référents en 1ère et en<br>
Terminale<br>
Des enseignements communs, des enseignements de s Exercise de préfinition**<br> **Exercise de spécialité du transformation**<br> **Exercitation**<br> **Exercise compagner les élèves dans la conception de leur projet<br>
<b>Exercitation**<br> **Exercitation de spécialité de la lors de spécialité lycée général et technologique**<br>
The accompagner les élèves dans la conception de leur projet<br>
Din temps dédié à l'orientation en 2nde, en 1ère et en Terminale<br>
Des professeurs principaux ou professeurs référents en 1ère
	-
	- **Terminale**
	-
- 
- **Le lycée général et technologique<br>
Pour bien accompagner les élèves dans la conception de leur projet<br>
d'orientation<br>
I Un temps dédié à l'orientation en 2nde, en 1ère et en Terminale<br>
Des professeurs principaux ou profes** ur bien accompagner les élèves dans la conception de leur projet<br>
rientation<br>
Un temps dédié à l'orientation en 2nde, en 1ère et en Terminale<br>
Des professeurs principaux ou professeurs référents en 1ère et en<br>
Terminale<br>
D r bien accompagner les élèves dans la conception de leur projet<br>entation<br>Un temps dédié à l'orientation en 2nde, en 1ère et en Terminale<br>Des professeurs principaux ou professeurs référents en 1ère et en<br>Terminale<br>Des **ense** <u>Financial and the seleves</u> dans la<br>
entation<br>
Un temps dédié à l'orientation en 2nde, en 1<br>
Des professeurs principaux ou professeu<br>
Terminale<br>
Des enseignements communs, des ense<br>
la possibilité de choisir des enseigneme **International Control Control Control Control Control Control Control Control Control Control Control Control Control Control Control Control Control Control Control Control Control Control Control Control Control Control** 
	- Un temps dedie a l'orientation en Znde, en l'ere et en l'erminale<br>
	Des professeurs principaux ou professeurs référents en 1ère et en<br>
	Terminale<br>
	Des enseignements communs, des enseignements de spécialité et<br>
	la possibilité Des professeurs principaux ou professeurs référents en 1ère et en<br>Terminale<br>Des enseignements communs, des enseignements de spécialité et<br>la possibilité de choisir des enseignements optionnels<br>servir de tremplin vers la ré

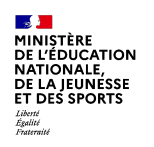

#### Le lycée professionnel

#### ■ La voie professionnelle permet d'acquérir des connaissances et des compétences dans un domaine professionnel.

- Le CAP conduit principalement à la vie active.
- Le baccalauréat professionnel permet l'insertion dans la vie active ou la poursuite d'études supérieures.

#### ■Vers des parcours d'excellence et de réussite

- Des parcours adaptés aux besoins de chacun.
- Un accès à l'apprentissage dans tous les lycées professionnels.
- ie professionnelle permet d'acquérir des connaissances et des<br>
étences dans un domaine professionnel.<br>
 Le CAP conduit principalement à la vie active.<br>
 Le baccalauréat professionnel permet l'insertion dans la vie activ professionnel pour donner sens et rendre les enseignements plus concrets.
- **I** Un accompagnement pour consolider ses apprentissages et préparer son projet d'orientation.

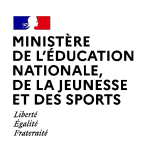

#### LE SCHÉMA **DES ÉTUDES SUPÉRIEURES**

Les filières présentées ici sont accessibles directement après le bac. D'autres accès existent, ainsi que des passerelles.

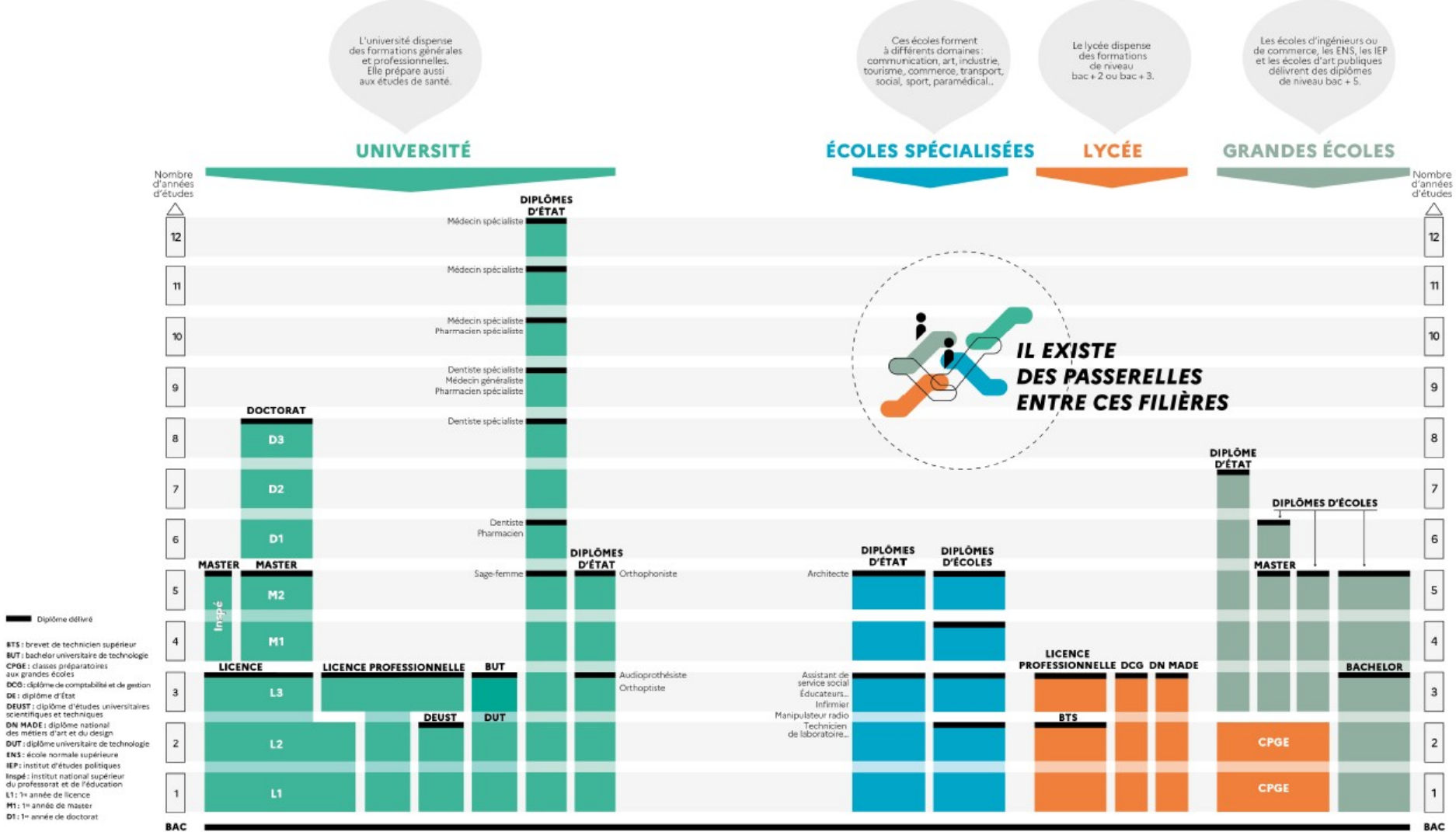

**\* onisep** 

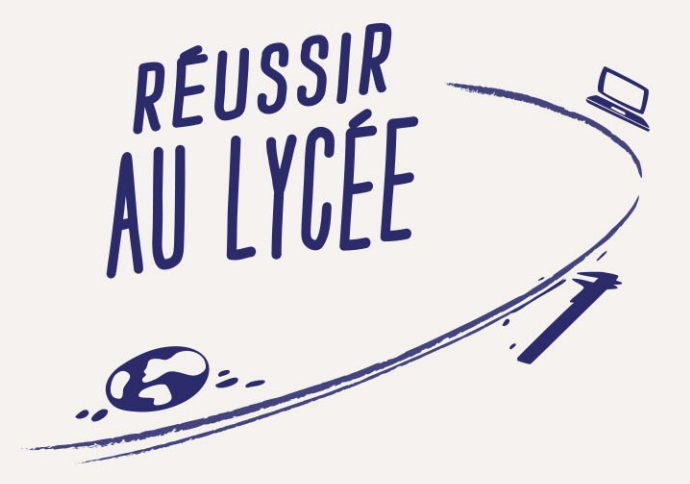

#### **LA SECONDE GÉNÉRALE** ET TECHNOLOGIQUE

**LA SECONDE PROFESSIONNELLE** 

#### La seconde générale et technologique

- La seconde générale et technologique<br>
Test de positionnement : en début d'année scolaire, chaque élève<br>
passe un test de positionnement en maîtrise de la langue française et en<br>
mathématiques, qui lui permet d'identifier s **asse conde générale et technologique**<br> **Passe un test de positionnement :** en début d'année scolaire, chaque élève<br>
passe un test de positionnement en maîtrise de la langue française et en<br>
mathématiques, qui lui permet d mathématiques, qui lui permet d'identifier ses acquis et ses besoins.<br>
Fest de positionnement : en début d'année scolaire, chaque élève<br>
passe un test de positionnement en maîtrise de la langue française et en<br>
mathématiqu **a seconde générale et technologique**<br> **Test de positionnement :** en début d'année scolaire, chaque élève<br>
passe un test de positionnement en maîtrise de la langue française et en<br>
mathématiques, qui lui permet d'identifie **a seconde générale et technologique**<br> **Test de positionnement :** en début d'année scolaire, chaque élève<br>
passe un test de positionnement en maîtrise de la langue française et en<br>
mathématiques, qui lui permet d'identifie
- L'accompagnement comprend également une aide au choix de l'orientation :
- Pour accompagner chaque lycéen dans la conception de son projet de poursuite d'études
- Pour le choix de sa voie en vue de son passage en 1re (générale ou technologique)
- Pour le choix de ses 3 enseignements de spécialité s'il envisage une

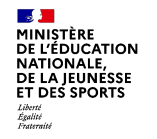

1re générale ou de sa série s'il envisage une 1ère technologique.

#### La seconde professionnelle

- **La seconde professionnelle<br>
En fin de 3<sup>e</sup>, l'élève choisit soit une spécialité d<br>
spécifique (qui correspond à un métier spécifique<br>
métiers. nde professionnelle<br>, l'élève choisit soit une spécialité de bac professionnel<br>ui correspond à un métier spécifique) ou <mark>une famille de</mark> La seconde professionnelle**<br>
• En fin de 3<sup>e</sup>, l'élève choisit soit une spécialité de bac professionnel<br>
spécifique (qui correspond à un métier spécifique) ou une famille de<br>
prétiers.<br>
> s'il s'inscrit dès la 2<sup>nde</sup> à un **La seconde professionnelle**<br>
Formation de 3<sup>e</sup>, l'élève choisit soit une spécialité de bac professionnel<br>
spécifique (qui correspond à un métier spécifique) ou une famille de<br>
métiers.<br>
> s'il s'inscrit dès la 2<sup>nde</sup> à un **La seconde professionnelle**<br>
• En fin de 3<sup>e</sup>, l'élève choisit soit une spécialité de bac professionnel<br>
spécifique (qui correspond à un métier spécifique) ou une famille de<br>
métiers.<br>
> s'il s'inscrit dès la 2<sup>nde</sup> à une **La seconde professionnelle**<br>
• En fin de 3<sup>e</sup>, l'élève choisit soit une spécialité de bac professionnel<br>
spécifique (qui correspond à un métier spécifique) ou une famille de<br>
métiers.<br>
> s'il s'inscrit dès la 2<sup>nde</sup> à une
- 
- S'il opte pour une famille de métiers, il choisira en fin de 2<sup>nde</sup> la spécialité

■ En fin de 3<sup>e</sup>, l'élève choisit soit une spécialité de bac professionnel<br>spécifique (qui correspond à un métier spécifique) ou une famille de<br>métiers.<br>> s'il s'inscrit dès la 2<sup>nde</sup> à une formation en apprentissage, il Figure 1.1 That diverse constraint soft the specialitie de back professionnel spécifique (qui correspond à un métier spécifique) ou une famille de métiers.<br>
S'il s'inscrit dès la 2<sup>nde</sup> à une formation en apprentissage, i spectrique (qui correspond a un metter spectrique) ou une ramme de métiers.<br>  $>$  s'il s'inscrit dès la 2<sup>nde</sup> à une formation en apprentissage, il doit obligatoirement choisir une spécialité de bac professionnel.<br>
• S'il choix. S'il opte pour une famille de métiers, il choisira en fin de  $2^{nde}$  la spécialité<br>de bac professionnel qu'il poursuivra en 1ère et en Terminale.<br>**-La classe de seconde par famille de métier** permet à tous les élèves<br>**d'a** 

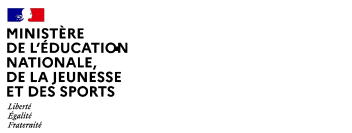

# **La seconde professionnelle<br>
- Famille des métiers des transitions numérique et énergentle des métiers de l'électricité et de ses environnements connectés<br>
- Cybersécurité, informatique et réseaux, électronique<br>
- Installa** La seconde professionnelle

- Famille des métiers des transitions numérique et énergétique **La seconde professionnelle<br>- Famille des métiers des transitions numérique et énergétique<br>- <u>Métiers de l'électricité et de ses environnements connectés</u><br>- Cybersécurité, informatique et réseaux, électronique<br>- Installate La seconde professionnelle<br>
- Famille des métiers des transitions numérique et énergétique<br>
- Métiers de l'électricité et de ses environnements connectés<br>
- Cybersécurité, informatique et réseaux, électronique<br>
- Installa La seconde professionnelle<br>
- Famille des métiers des transitions numérique et énergétique<br>
- Métiers de l'électricité et de ses environnements connectés<br>
- Cybersécurité, informatique et réseaux, électronique<br>
- Installa La seconde professionnelle<br>
Famille des métiers des transitions numérique et énergétique<br>
- Métiers de l'électricité et de ses environnements connectés<br>
- Cybersécurité, informatique et réseaux, électronique<br>
- Installate**
- 
- 
- 
- 
- 
- Famille des métiers de la maintenance des matériels et des véhicules

- Maintenance des véhicules : 3 options (voitures particulières ou véhicules de transport routier ou motocycles)

**La seconde professionnelle**<br>
Famille des métiers des transitions numérique et énergétique<br>
- Métiers de l'électricité et de ses environnements connectés<br>
- Cybersécurité, informatique et réseaux, électronique<br>
- Installat construction et manutention ou matériels d'espaces vert)

## Famille des métiers de resumerant des métions de la maintenance des méties du phase de la maintenance et efficacité énergétique<br>
Famille des métiers de la maintenance des matériels et des véhicules<br>
Famille des métiers de Formation et installation et installation et installateur en chauffage, climatisation et énergies rer<br>
- Maintenance et efficacité énergétique<br>
- Métiers du froid et des énergies renouvelables<br>
- **Famille des métiers de la** - Maintenance et efficacité énergétique<br>- Maintenance et efficacité énergétique<br>- Métiers du froid et des énergies renouvelables<br>- Famille des métiers de la maintenance des matériels et des véhicule<br>- <u>Maintenance des véhi</u> - Maintenance et eincache energenque<br>- Métiers du froid et des énergies renouvelables<br>- Famille des métiers de la maintenance des mar-<br>Maintenance des véhicules : 3 options (voitures par<br>de transport routier ou motocycles) - Metters du noticiers de la maintenance des matériels et des véhicules<br>
- Maintenance des véhicules : 3 options (voitures particulières ou véhicules<br>
de transport routier ou motocycles)<br>
- Maintenance des matériels : 3 op **Famille des métiers de la maintenance (autres - Maintenance des véhicules : 3 options (voir de transport routier ou motocycles)<br>
- Maintenance des matériels : 3 options (maintenance des matériels : 3 options (maintenance**

- 
- 
- 
- 

MINISTÈRE **NATIONALE** 

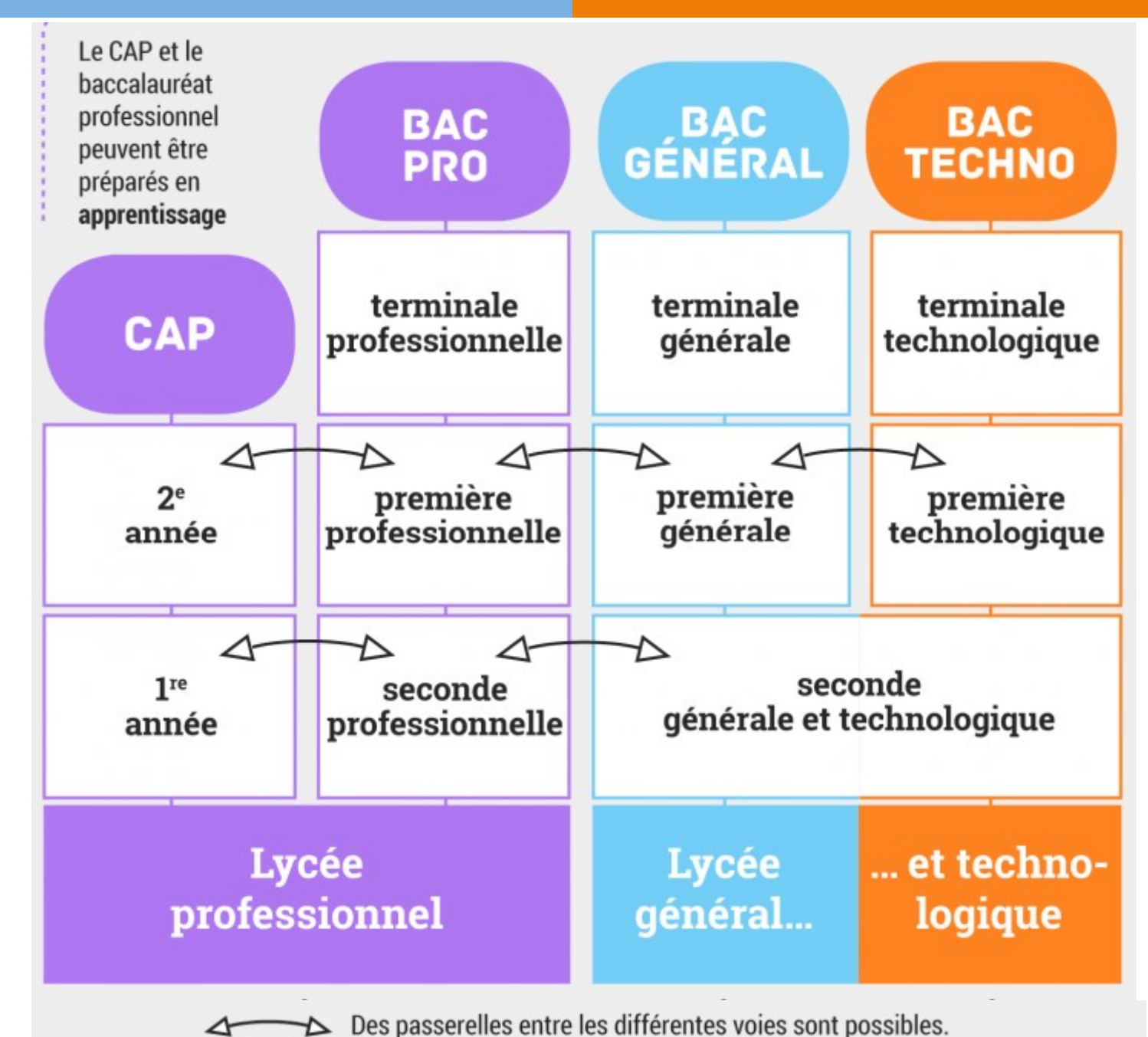

 $\sqrt{2}$ **BEAT STATES AND MINISTÈRE<br>DE L'ÉDUCATION<br>NATIONALE,<br>DE LA JEUNESSE<br>ET DES SPORTS** 

Liberté<br>Égalité<br>Fraterait

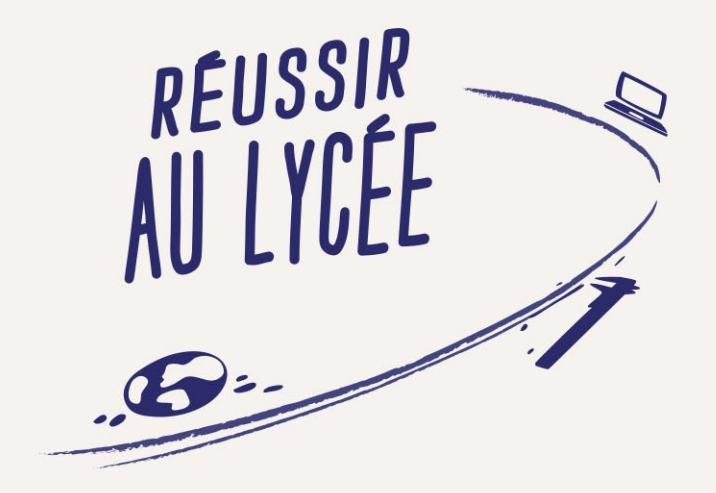

#### **VOIE GÉNÉRALE**

La première et la terminale

#### Enseignements communs

■ Les élèves de la voie générale suivent des enseignements communs :

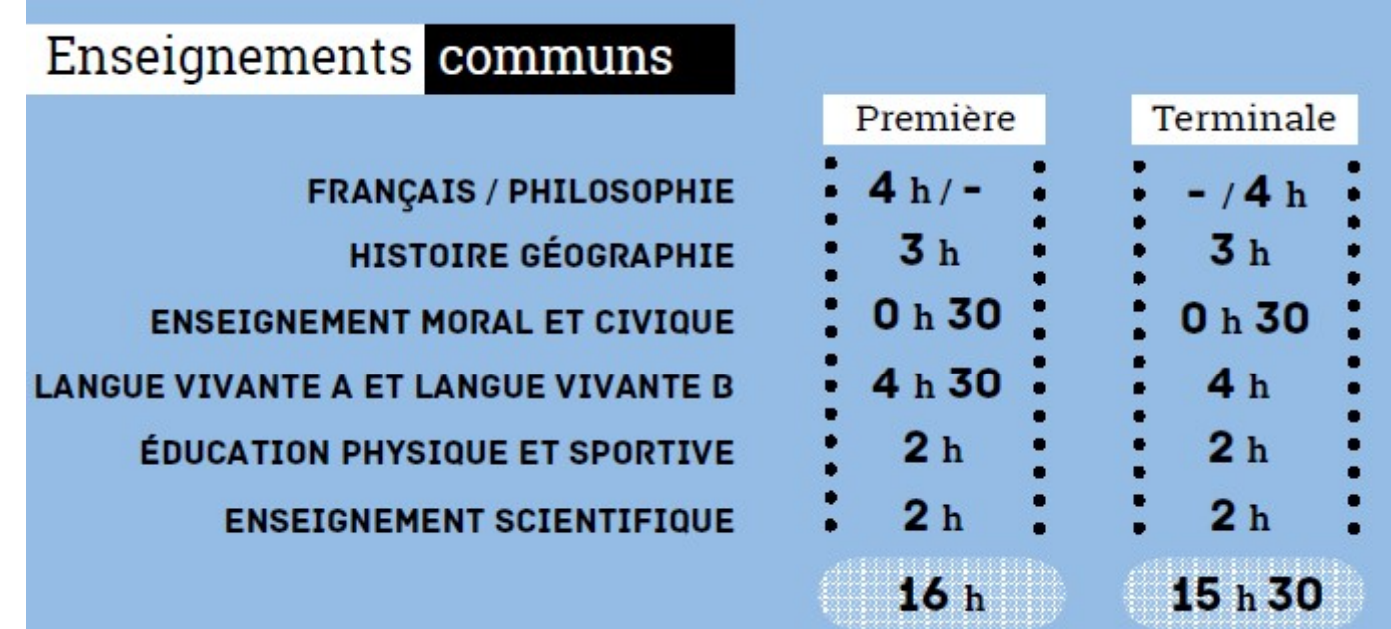

Pour les élèves de 1ère n'ayant pas choisi l'enseignement de spécialité mathématiques, l'enseignement scientifique de 2h hebdomadaires est complété par un enseignement de mathématiques spécifique d'une durée hebdomadaire d'1h30

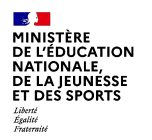

#### Enseignements de spécialité

■ Les élèves de la voie générale choisissent d'approfondir progressivement leur profil d'études grâce au choix des enseignements de spécialité.

 $\blacksquare$  A la fin de la 2<sup>nde</sup>, les élèves qui se dirigent vers la voie générale choisissent 3 enseignements de spécialité qu'ils suivront en 1ère (4h hebdomadaires par spécialité)

■ A la fin de l'année de 1ère, ils choisissent, parmi ces trois enseignements, les poursuivant de la 2<sup>nde</sup>, les élèves qui se dirigent vers la voie générale<br>choisissent 3 enseignements de spécialité qu'ils suivront en 1ère (4h<br>hebdomadaires par spécialité)<br>A la fin de l'année de 1ère, ils choisissen Terminale (6h hebdomadaires par spécialité)

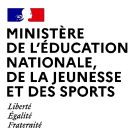

### Enseignements de spécialité **Inseignements de spécial<br>Les lycées proposent des enseignements de la mathématiques<br>• <u>Mathématiques</u><br>• Sciences de la vie et de la Terre Inseignements de spécial<br>
Les lycées proposent des enseignements de<br>
• <u>Mathématiques</u><br>
• <u>Physique-chimie</u><br>
• Sciences de la vie et de la Terre<br>
• Sciences économiques et sociales Exprements de spécialit<br>
Eles lycées proposent des enseignements de<br>
• <u>Mathématiques</u><br>
• <u>Physique-chimie</u><br>
• <u>Sciences de la vie et de la Terre</u><br>
• <u>Sciences économiques et sociales</u><br>
• <u>Histoire géographie, géopolitiqu**</u> **Explorements de spécialité<br>
Francis<br>
Les lycées proposent des enseignements de sp<br>
• <u>Mathématiques</u><br>
• <u>Sciences de la vie et de la Terre</u><br>
• <u>Sciences économiques et sociales</u><br>
• <u>Histoire géographie, géopolitique et sc**</u> • Histoire géographie, géopolitique et sciences prépartiques<br>• Mathématiques<br>• Physique-chimie<br>• Sciences de la vie et de la Terre<br>• Sciences économiques et sociales<br>• Histoire géographie, géopolitique et sciences politiqu **Example 18 Spécialité<br>
Francis de spécialité<br>
Les lycées proposent des enseignements de spécialité par<br>
• <u>Physique-chimie</u><br>
• <u>Sciences de la vie et de la Terre</u><br>
• <u>Sciences économiques et sociales</u><br>
• <u>Histoire géograp**</u> **Examplements de spécialité<br>
Ales lycées proposent des enseignements de spécialité pa<br>
• <u>Mathématiques</u><br>
• <u>Physique-chimie</u><br>
• <u>Sciences de la vie et de la Terre</u><br>
• <u>Sciences économiques et sociales</u><br>
• Histoire géograp**

- Les lycées proposent des enseignements de spécialité parmi les suivants :
	-
	-
	-
	-
	-
	-
	- Langues, littératures et cultures étrangères et régionales
	-
	-
	-
- **Example Special (Special Viernalista de Special Viernalista de Special Viernalista de la Viernalista de la Viernalista de la Terre<br>
 Sciences de la viernalista de la Terre<br>
 Sciences économiques et sociales<br>
 Histoire** Les lycées proposent des enseignements de spécialité parmi les su<br>
• <u>Physique-chimie</u><br>
• <u>Sciences de la vie et de la Terre</u><br>
• <u>Sciences économiques et sociales</u><br>
• <u>Histoire géographie, géopolitique et sciences politiqu</u> • <u>Mathématiques</u><br>• <u>Physique-chimie</u><br>• <u>Sciences de la vie et de la Terre</u><br>• Sciences économiques et sociales<br>• Histoire géographie, géopolitique et sciences politiques<br>• Langues, littérature et philosophie<br>• Langues, lit ou histoire des arts)
	-
	- Sciences de la vie et de la Terre<br>• Sciences économiques et sociales<br>• Histoire géographie, géopolitique et sciences politiques<br>• Humanités, littérature et philosophie<br>• Langues, littératures et cultures étrangères et ré • Sciences économiques et sociales<br>• Histoire géographie, géopolitique et sciences politiques<br>• Humanités, littératures et cultures étrangères et régionales<br>• Numérique et sciences informatiques<br>• Sciences de l'ingénieur<br>• l'Académie de Toulouse dont le Lycée L. Ferré de Gourdon et le Lycée Bourdelle de Montauban)

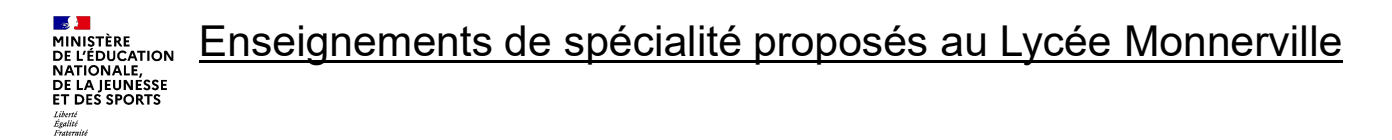

Exemple EDS en Première Générale: Histoire-géographie,<br>géopolitique et sciences politiques<br>https://eduscol.education.fr/document/23647/download géopolitique et sciences politiques

https://eduscol.education.fr/document/23647/download

Développer en 5 thématiques

#### Classe de première : « Acquérir des clefs de compréhension du monde contemporain » (128 heures)

À travers une perspective à la fois historique, politique, géographique et géopolitique, les élèves acquièrent les clefs de compréhension du monde contemporain qu'ils réutilisent en classe terminale. Au fil de l'année, ils appréhendent les mécanismes qui structurent les sociétés, ce qui les conduit à :

- étudier les caractéristiques et l'affirmation d'un régime démocratique à travers sa pratique, ses forces et ses fragilités, replacées sur le temps long ;
- analyser les formes et les fondements politiques, diplomatiques, militaires, économiques ou encore culturels des puissances internationales dans le jeu des relations internationales :
- comprendre les enjeux de délimitation politique des frontières, ainsi que les dynamiques d'ouverture et de fermeture :
- comprendre comment se construit l'information, de sa production à sa diffusion et sa réception, entre liberté, contrôle, influence et manipulation ;
- prendre la mesure des faits religieux à travers l'étude des rapports entre États et religions.

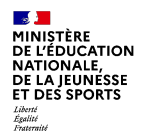

#### Enseignements optionnels

- **Pour élargir sa culture ou compléter son profil**
- En 1ère et en terminale les élèves de la voie générale peuvent choisir un enseignement optionnel parmi : **Enseignements optionnels<br>
Pour élargir sa culture ou compléter son pro<br>
En 1ère et en terminale les élèves de la voie<br>
enseignement optionnel parmi :<br>
• Langue vivante C<br>
• Arts > <u>Cinéma-Audiovisuel</u><br>
• Langue des signes Enseignements optionnel:**<br> **Pour élargir sa culture ou compléter son<br>
En 1ère et en terminale les élèves de la vo<br>
enseignement optionnel parmi :<br>
• Langue vivante C<br>
• Arts > <u>Cinéma-Audiovisuel</u><br>
• Langue des signes fra Enseignements optionnels<br>
Four élargir sa culture ou compléter son pro<br>
En 1ère et en terminale les élèves de la voie (<br>
enseignement optionnel parmi :<br>
• Langue vivante C<br>
• Arts > <u>Cinéma-Audiovisuel</u><br>
• Langue des sign Enseignements optionnels**<br>
Pour élargir sa culture ou compléter son profil<br>
En 1ère et en terminale les élèves de la voie génér<br>
enseignement optionnel parmi :<br>
• Langue vivante C<br>
• Arts > <u>Cinéma-Audiovisuel</u><br>
• Langue Frequence Complises and the poor of the poor of the poor of the poor of the poor of the poor of the poor of the poor of the poor of the post-<br>
Fundally the et en terminale les élèves de la voie générale peuvent choisir un<br> En 1ère et en terminale les élèves de la voie générale peuvent choisir un<br>enseignement optionnel parmi :<br>• Langue vivante C<br>• Arts > <u>Cinéma-Audiovisuel</u><br>• Langue des signes française (LSF)<br>• Éducation physique et sportive
	-
	-
	-
	-
	-
- En terminale, les élèves peuvent également ajouter un enseignement optionnel pour élargir leurs possibilités d'études supérieures : enseignement optionnel parmi :<br>• Langue vivante C<br>• Arts > <u>Cinéma-Audiovisuel</u><br>• Langue des signes française (LSF)<br>• Éducation physique et sportive<br>• Langues et cultures de l'Antiquité (cumulable avec une autre option)<br>En
	-
	-

• Langue vivante C<br>• Arts > <u>Cinéma-Audiovisuel</u><br>• Langue des signes française (LSF)<br>• Éducation physique et sportive<br>• Langues et cultures de l'Antiquité (cumulable avec une autre optionnel pour élargir leurs possibilités • Arts > <u>Cinéma-Audiovisuel</u><br>• Langue des signes française (LSF)<br>• Éducation physique et sportive<br>• Langues et cultures de l'Antiquité (cumulable avec une autre option)<br>En terminale, les élèves peuvent également ajouter u Station physique et sportive<br>
Station physique et sportive<br>
Station physique et sportive<br>
Chargues et cultures de l'Antiquité (cumulable avec une autre option)<br>
En terminale, les élèves peuvent également ajouter un enseign DE L'ÉDUCATION

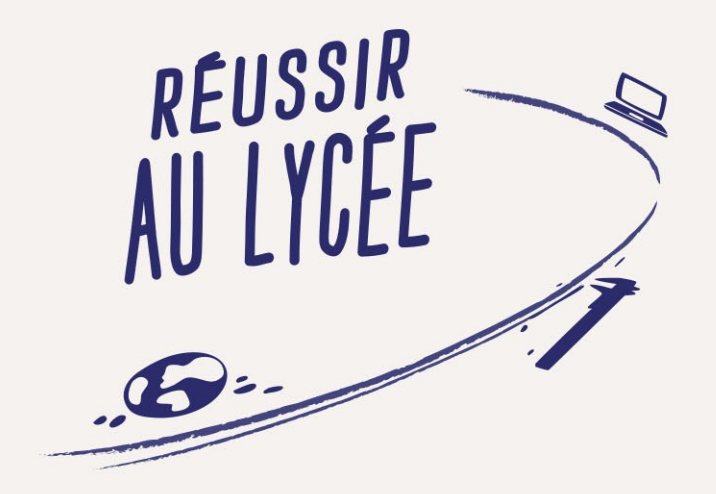

#### **VOIE TECHNOLOGIQUE**

La première et la terminale

#### La voie technologique

- Dès la fin de la 2nde, les élèves optant pour la voie technologique se dirigent vers une série qui déterminera leurs enseignements de spécialité : **a voie technologique**<br>
Dès la fin de la 2nde, les élèves optant pour la voie technolo<br>
dirigent vers une série qui déterminera leurs enseigneme<br>
spécialité :<br>
• ST2S : Sciences et technologies de la santé et du social<br>
• **Exercise 19 September 19 September 19 September 19 September 19 September 19 September 19 September 19 September 19 September 19 September 19 September 19 September 19 September 19 September 19 September 19 September 19 S a voie technologique**<br>
Dès la fin de la 2nde, les élèves optant pour la voie technologique se<br>
dirigent vers une série qui déterminera leurs enseignements de<br>
spécialité :<br>
• ST2S : Sciences et technologies de la santé et **a voie technologique**<br>
Dès la fin de la 2nde, les élèves optant pour la voie technologique se<br>
dirigent vers une série qui déterminera leurs enseignements de<br>
spécialité :<br>
• ST2D : Sciences et technologies de la santé et **a voie technologique**<br>
Dès la fin de la 2nde, les élèves optant pour la voie technologique se<br>
spécialité :<br>
spécialité :<br>
• ST2S : Sciences et technologies de la santé et du social<br>
• ST2S : Sciences et technologies de l **a voie technologique**<br>
Dès la fin de la 2nde, les élèves optant pour la voie technologique se<br>
dirigent vers une série qui déterminera leurs enseignements de<br>
spécialité :<br>
• STL : <u>Sciences et technologies de laboratoire</u> **Example 1988 is finded and the set of the set of the set of the set of the set of the set of the spécialité :**<br>
• ST2S : Sciences et technologies de la santé et du social<br>
• STL : <u>Sciences et technologies de laboratoire</u>
	-
	-
	-
	-
	-
	- STHR : Sciences et technologies de l'hôtellerie et de la restauration
	-
	- agricoles uniquement)
- En première et en terminale, les élèves de la voie technologique peuvent choisir deux enseignements optionnels (au plus) parmi : • ST2S : Sciences et technologies de la sante et du social<br>• STL : <u>Sciences et technologies de laboratoire</u><br>• STD2A : Sciences et technologies du design et des arts app<br>• STI2D : Sciences et technologies de l'industrie et • STD2A : Sciences et technologies de laboratoire<br>• STD2A : Sciences et technologies de l'industrie •<br>• STMG : Sciences et technologies de l'industrie •<br>• STMG : Sciences et technologies de l'hôtellerie<br>• SZTMD : Sciences • STI2D : Sciences et technologies du design de STI2D : Sciences et technologies de l'industrie • STMG : Sciences et technologies de l'hôtellerie • SZTMD : Sciences et technologies de l'hôtellerie • SZTMD : Sciences et tec • STMG : Sciences et technologies du manager<br>• STHR : Sciences et technologies de l'hôtellerie<br>• SZTMD : Sciences et technologies de l'agronom<br>• STAV : Sciences et technologies de l'agronom<br>agricoles uniquement)<br>En premièr
	-
	-
	-

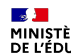

NATIONALE. DE LA JEUNÉSSE

Liberté<br>Égalité<br>Fraterais

#### La voie technologique

#### ■ Enseignements communs :

- Français (en première) : 3h
- Philosophie (en terminale) : 2h
- Histoire Géographie : 1h30
- Langues vivantes (A et B) + enseignement technologique en langue vivante (ETLV) : 4h de langues vivantes (dont 1h d'ETLV)
- Education physique et sportive : 2h
- Mathématiques : 3h
- Enseignement moral et civique : 18h sur l'année

#### ■ Enseignements de spécialité :

- -3 enseignements de spécialité en première
- -2 enseignements de spécialité en terminale
- > Les enseignements de spécialité sont déterminés par la série

#### Programme des enseignements de spécialité en STL

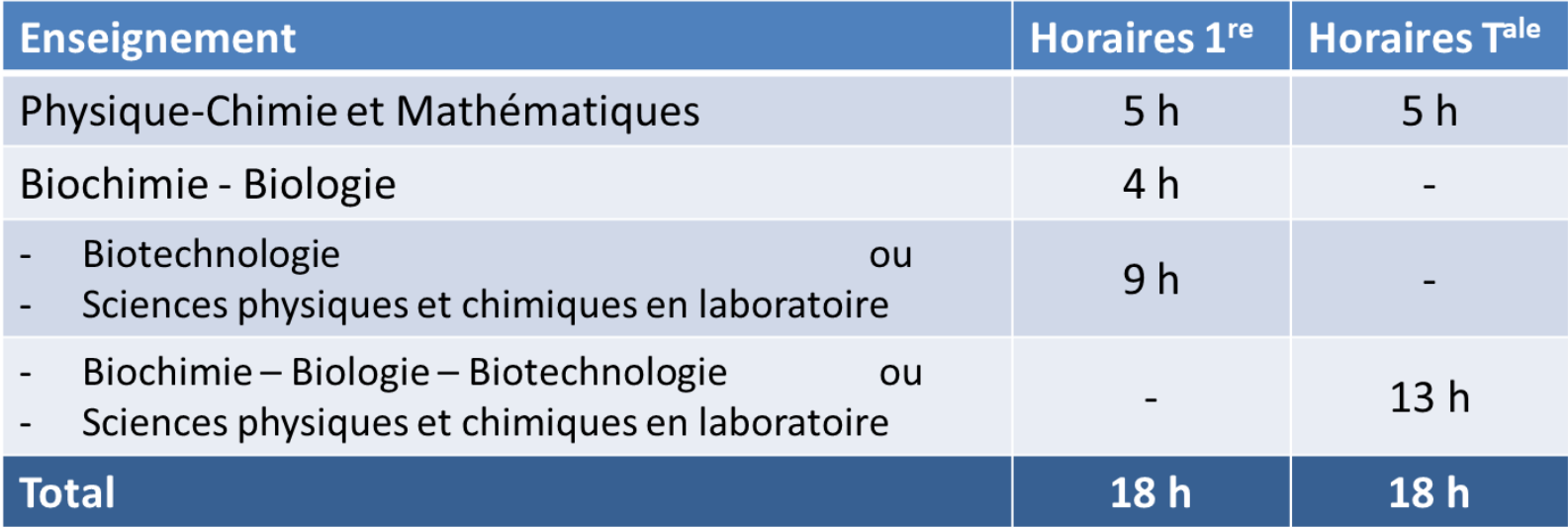

#### Programme des enseignements de spécialité en STI2D

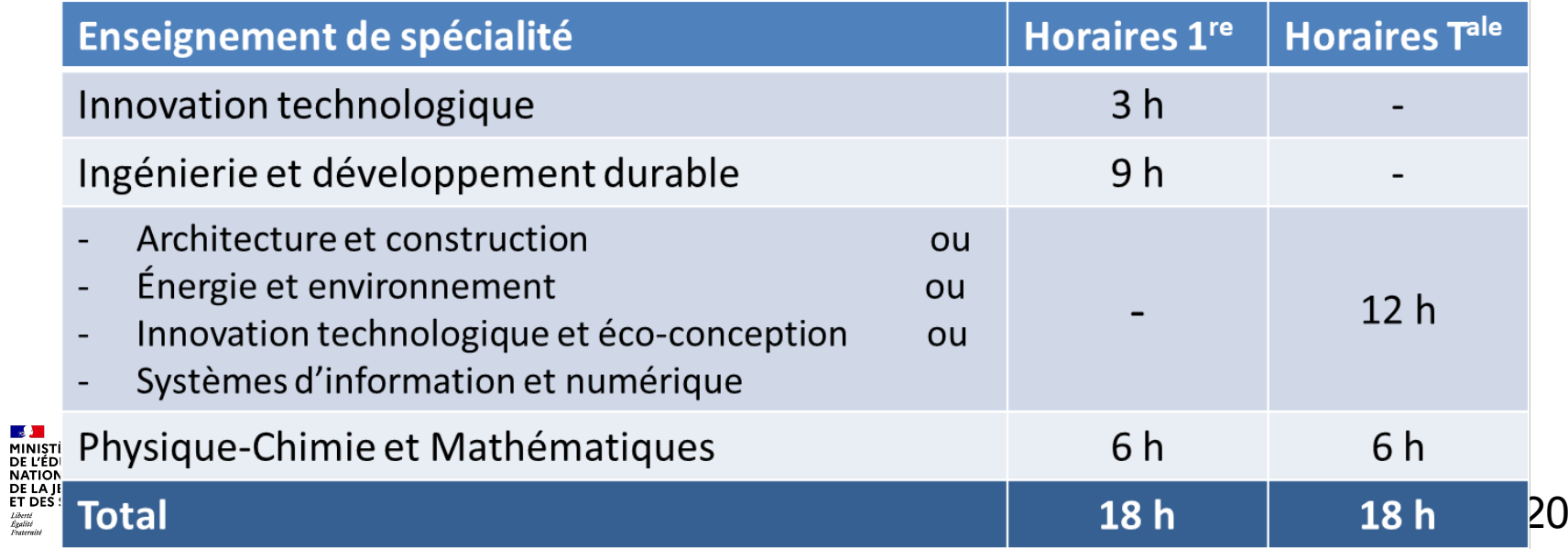

Liberté<br>Égalité<br>Fraternité

#### Exemple du programme Première STL en Biotechnologie https://eduscol.education.fr/document/23092/download Savoir-faire, Concepts et activités technologiques

#### Principales caractéristiques d'un mesurage · Indication de Repérer les étapes de  $\rightarrow$  Choix de pipettes de mesure d'une procédure. mesure/mesurande. caractéristiques métrologiques Identifier les points critiques - Points critiques. différentes pour prélever un volume. d'une procédure opératoire. · Spécificité.  $\rightarrow$  Comparaison de la spécificité et Qualifier les caractéristiques - Seuil de détectabilité. du seuil de détectabilité de deux métrologiques d'une méthodes de dosage des glucides. - Grandeurs d'influence. procédure. Mise en évidence de l'influence · Intervalle de mesures. de la température sur la durée d'une réaction enzymatique. Étalonnage à l'aide d'une solution étalon - Étalon unique. Mise en œuvre d'étalonnages Utiliser la relation d'étalonnage avec un étalon - Gamme d'étalonnage. en colorimétrie, en turbidimétrie. unique ou une courbe en volumétrie. d'étalonnage pour déterminer la valeur mesurée. Utilisation du modèle de mesure pour exprimer le résultat de mesure Établir l'équation aux - Modèle de mesure. Établissement de l'équation aux grandeurs à partir du modèle de grandeurs à partir du modèle · Grandeurs d'entrée. de mesure. mesure en lien avec l'enseignement · Grandeur de sortie. de mathématiques. Établir l'équation aux unités - Valeur mesurée/résultat d'après l'équation aux Vérification de l'homogénéité de de mesure. l'équation aux unités. grandeurs. - Exposant. Établir l'équation aux valeurs  $\Leftrightarrow$  Physique - chimie et - Incertitude. numériques. mathématiques Valider un calcul effectué.  $\Leftrightarrow$  Module 4 - Utiliser les règles d'écriture scientifique. - Exprimer le résultat de mesure à l'aide de l'incertitude donnée.

**Contract Contract MINISTÈRE**<br>DE L'ÉDUCATION NATIONALE. DE LA JEUNESSE ET DES SPORTS Liberté<br>Égalité<br>Fraterait

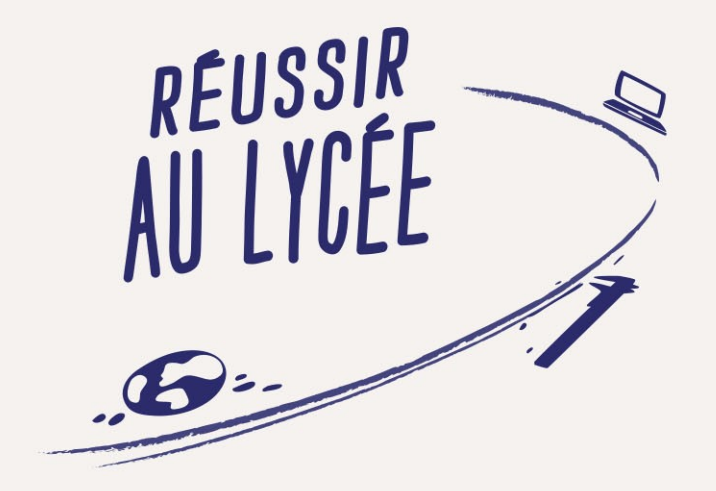

#### **LES ÉPREUVES DU BACCALAURÉAT GENERAL ET TECHNOLOGIQUE**

#### Le Baccalauréat Général et Technologique

- Les épreuves terminales comptent pour 60 % de la note finale
	- 1 épreuve anticipée de français en fin de 1ère (écrit et oral).
- 4 épreuves en fin de terminale : 2 épreuves de spécialité, 1 épreuve de **Baccalauréat Général et Technologique**<br>
Sepreuves terminales comptent pour 60 % de la note finale<br>
1 épreuve anticipée de français en fin de 1ère (écrit et oral).<br>
4 épreuves en fin de terminale : 2 épreuves de spécialité
- Le contrôle continu représente 40% de la note finale
	- 30 % correspondant à la moyenne de l'élève au cours du cycle terminal en histoire-géographie, LVA-LVB, enseignement scientifique dans la voie générale ou mathématiques dans la voie technologique, et EPS. Chacun de ces 5 enseignements compte à poids égal, soit 6 %, sur le cycle terminal ;
	- 8% correspondant à la moyenne dans l'enseignement de spécialité suivi uniquement en classe de première ;
	- 2% correspondant à la moyenne dans l'enseignement moral et civique, sur le cycle terminal.

#### Les épreuves de rattrapage :

Un élève ayant obtenu une note supérieure ou égale à 8 et inférieure à 10 au baccalauréat peut se présenter aux épreuves de rattrapage : deux épreuves orales, dans les disciplines des épreuves terminales écrites (français, philosophie, ou enseignements de spécialité).

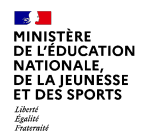

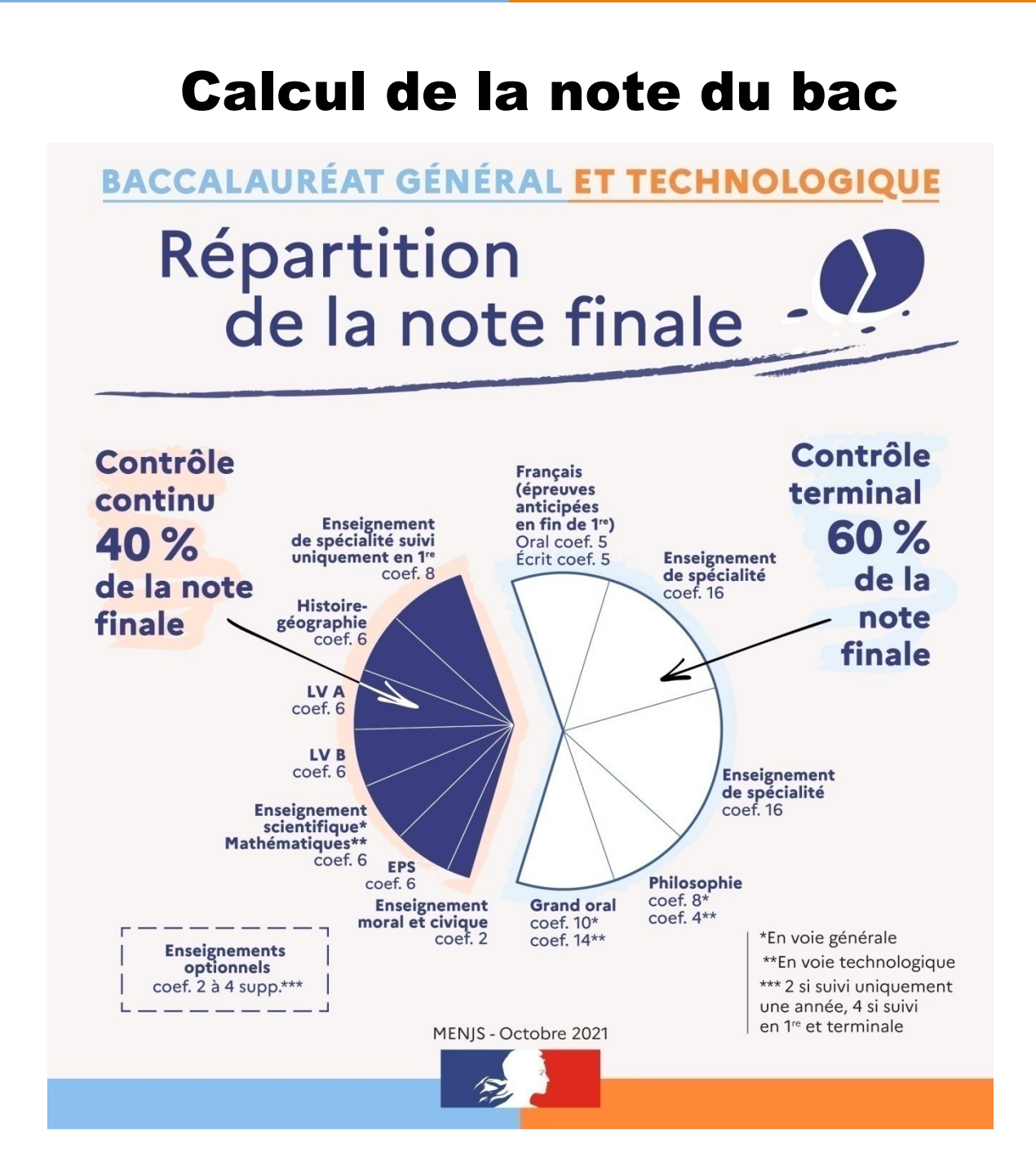

 $\frac{1}{2}$ MINISTÈRE<br>DE L'ÉDUCATION NATIONALE. DE LA JEUNÉSSE<br>ET DES SPORTS Liberté<br>Égalité<br>Fraternité

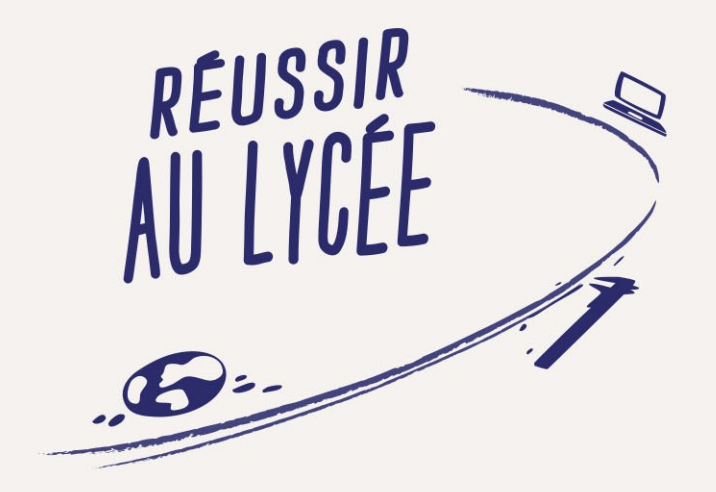

#### LA NOUVELLE **TERMINALE** PROFESSIONNELLE

#### La nouvelle Terminale Professionnelle

#### Une nouvelle terminale adaptée au projet d'avenir des élèves

La nouvelle année de terminale sera composée de différents temps couvrant comme aujourd'hui 34 semaines de formation auxquelles s'ajoutent deux semaines d'examen.

#### Plus de savoirs fondamentaux pour tous

Un bloc commun sera mis en place pour préparer et réussir son baccalauréat avec un renforcement des savoirs fondamentaux pour tous les élèves.

#### Un parcours différencié de six semaines en fin d'année

En fonction de son projet d'avenir, l'élève pourra choisir :

- -entre six semaines de stage en plus pour préparer son insertion dans la vie active après l'obtention du baccalauréat semaines d'exament.<br>
Plus de savoirs fondamentaux pour tous<br>
Un bloc commun sera mis en place pour préparer et réussir son baccalauréat<br>
avec un renforcement des savoirs fondamentaux pour tous les élèves.<br>
Un parcours diff
- supérieur.

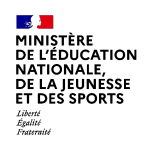

## Un nouveau calendrier à la rentrée 2024 **n nouveau calendrier à la rentrée 20<br>Septembre à mi-mai, tronc commun<br>- 22 semaines de cours, au lieu de 26 aujourd'hui ;<br>- 6 semaines de stage en entreprise, au lieu de 8 aujourd'hui. n nouveau calendrier à la rentrée 2024**<br>Septembre à mi-mai, tronc commun<br>- 22 semaines de cours, au lieu de 26 aujourd'hui ;<br>- 6 semaines de stage en entreprise, au lieu de 8 aujourd'hui.<br>Mi-mai à juillet, parcours différ

#### Septembre à mi-mai, tronc commun

- 
- 

#### Mi-mai à juillet, parcours différencié

- **n nouveau calendrier à la rentrée 2024**<br>Septembre à mi-mai, tronc commun<br>- 22 semaines de cours, au lieu de 26 aujourd'hui ;<br>- 6 semaines de stage en entreprise, au lieu de 8 aujourd'hui.<br>Mi-mai à juillet, parcours différ dans l'emploi directement après le lycée ;
- soit 6 semaines pour préparer l'entrée dans l'enseignement supérieur pour ceux qui veulent poursuivre leurs études, ce qui permettra des renforcements disciplinaires, méthodologiques et de compétences psychosociales.

Les épreuves (français, d'histoire-géographie-EMC et d'éco-gestion) seront positionnées au terme de la période de tronc commun en mai à l'exception de l'épreuve de Prévention Santé Environnement et de l'oral de chefd'œuvre/projet positionnées fin juin.

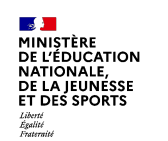

> L'horaire hebdomadaire des élèves passe de 30h à 31h30.

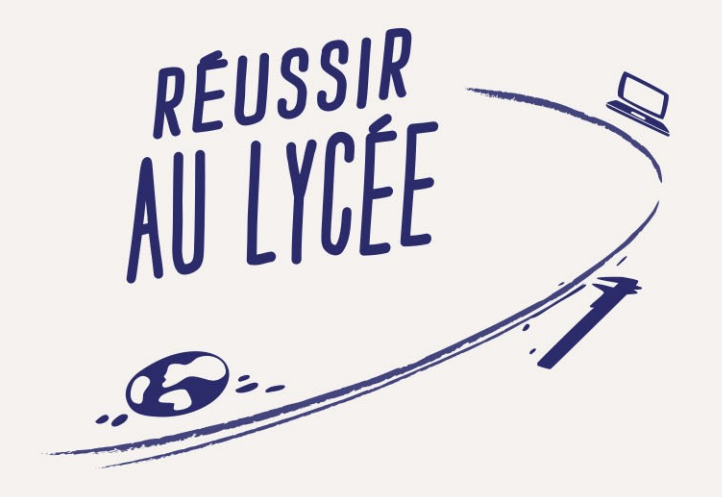

#### L'AFFECTATION APRES LA SECONDE PROFESSIONNELLE FAMILLE DES METIERS

#### Choisir sa spécialité professionnelle

**Choisir sa spécialité professionnelle<br>Les familles des élèves de 2<sup>nde</sup> pr<b>ofessionnelle** famille des métiers<br>doivent formuler <u>des vœux provisoires au 2<sup>ème</sup> trimestre</u> et <u>définitifs au 3<sup>ème</sup> trimestre</u> c'est-à-dire de **Choisir sa spécialité professionnelle**<br>Les familles des élèves de 2<sup>nde</sup> professionnelle famille des métiers<br>doivent formuler <u>des vœux provisoires au 2<sup>ème</sup> trimestre</u> et <u>définitifs au<br>3<sup>ème</sup> trimestre</u> c'est-à-dire dem 3<sup>ème</sup> trimestre c'est-à-dire demander à poursuivre vers une 1<sup>ère</sup> **hoisir sa spécialité professionnelle**<br>es familles des élèves de 2<sup>nde</sup> professionnelle famille des métiers<br>oivent formuler <u>des vœux provisoires au 2<sup>ème</sup> trimestre</u> et <u>définitifs au</u><br>eme trimestre c'est-à-dire demander **choisir sa spécialité professionnelle**<br>
Les familles des élèves de 2<sup>nde</sup> professionnelle famille des métiers<br>
doivent formuler <u>des vœux provisoires au 2<sup>ème</sup> trimestre</u> et <u>définitifs au<br>
3<sup>ème</sup> trimestre</u> c'est-à-dire

par l'établissement.

Le conseil de classe apportera conseils et recommandations.

Les vœux d'affectation des familles seront saisies par l'établissement dans l'application AFFELNET LYCEE qui classera les demandes selon les critères nationaux suivants : Fremiente de scolarissement<br>Iles indiquent les vœux d'affectation sur les fiches d'intention remises<br>ar l'établissement.<br>Proposeil de classe apportera conseils et recommandations.<br>Es vœux d'affectation des familles seront res indiquent les vœux d'allectation sur les licries d'internion remise<br>en l'établissement.<br>Se conseil de classe apportera conseils et recommandations.<br>Ses vœux d'affectation des familles seront saisies par l'établissement al Tetablissement.<br>
Exponseil de classe apportera conseils et re<br>
Exponseil de classe apportera conseils et re<br>
Exponseil de l'áffectation des familles seront sa<br>
Se critères nationaux suivants :<br>
- L'établissement de scol

scolarisés dans l'établissement)

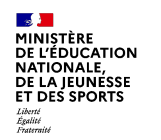

- 
- 

#### Les priorités d'affectation

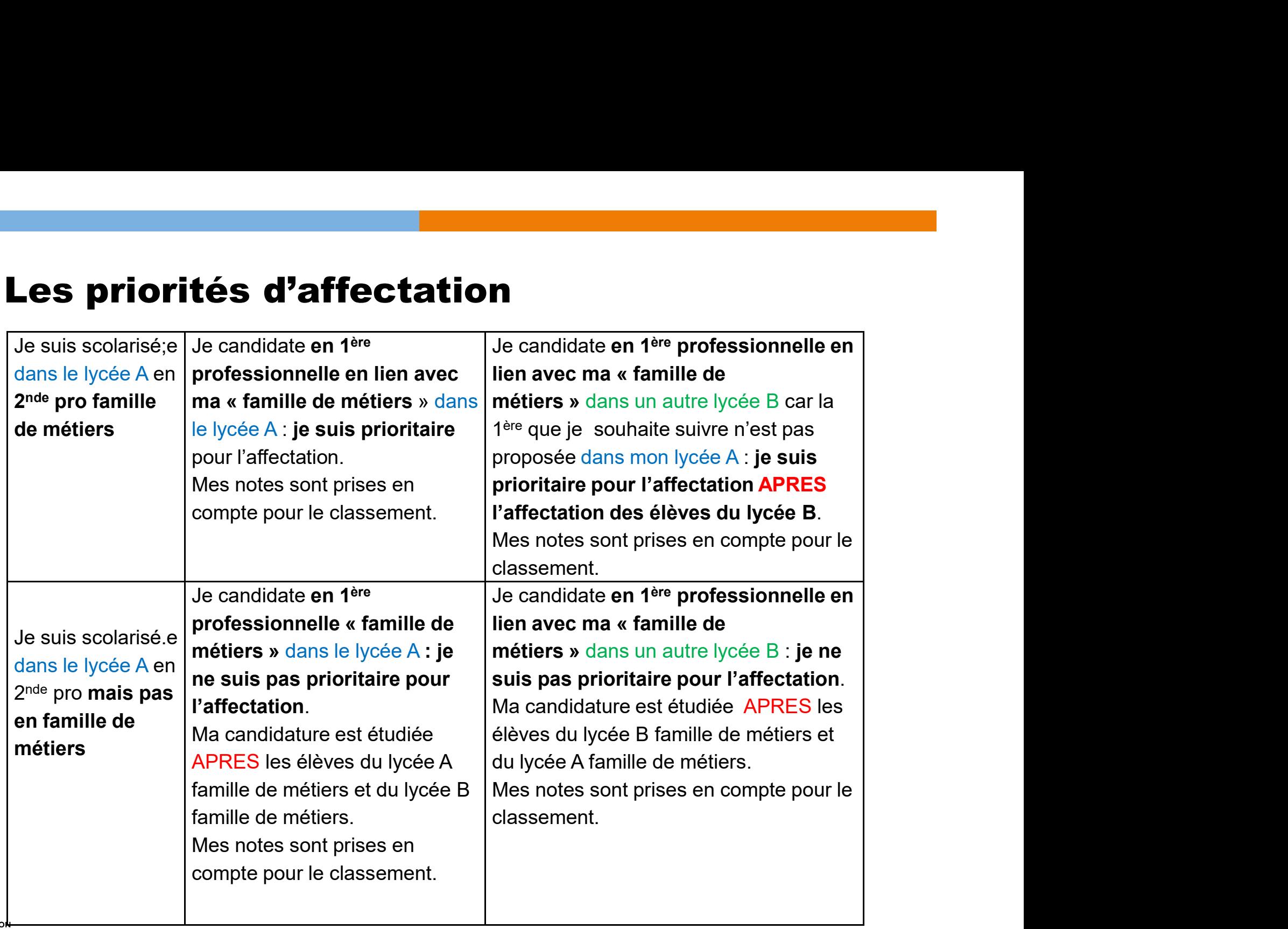

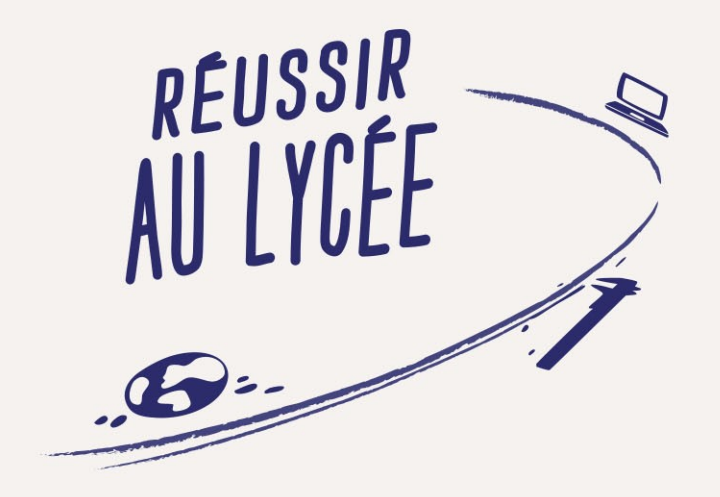

#### L'ORIENTATION ET L'AFFECTATION EN CLASSE DE SECONDE GENERALE ET TECHNOLOGIQUE

#### Construire son projet d'orientation

- Dès le début de l'année de seconde, les lycéens commencent à construire leur projet d'orientation; ils sont accompagnés par l'équipe pédagogique dans le cadre de l'aide au choix d'orientation.
- Les semaines de l'orientation et les événements dédiés à l'orientation permettent aux élèves de rencontrer des professionnels et des étudiants afin de mieux formuler leurs aspirations et d'identifier les pistes qui leur correspondent ■ Dermettent aux élèves de rencontrer des professionnels et des étudiants<br>afin de mieux formuler leurs aspirations et d'identifier les pistes qui leur<br>correspondent<br>■ Pour s'aider à choisir ses enseignements de spécialité
- Pour s'aider à choisir ses enseignements de spécialité : https://www.horizons21.fr/
- Pour une présentation des voies générale, technologique et professionnelle : https://www.education.gouv.fr/reussir-au-lycee
- https://www.parcoursup.gouv.fr/

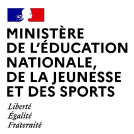

#### Au 2ème trimestre en seconde générale et technologique : orientation

#### **INTENTIONS D'ORIENTATION Du : 15 janvier 2024**

**Au: 13 mars 2024** 

Conseil de classe du 2<sup>e</sup> trimestre/1<sup>er</sup> semestre : du 18 au 29 mars

#### Avant le conseil de classe

Connectez-vous au portail Scolarité Services : teleservices.education.gouv.fr Choisissez le service « orientation » pour indiquer votre intention d'orientation parmi les possibilités suivantes :

- 1<sup>re</sup> générale (sélection de quatre enseignements de spécialité et éventuellement un cinquième s'il n'est pas proposé dans l'établissement fréquenté);

- 1<sup>re</sup> technologique (sélection de la série technologique);
- 1<sup>re</sup> préparant au brevet de technicien métiers de la musique.

Vous pouvez saisir jusqu'à 10 intentions d'orientation et une demande d'accès à la voie professionnelle par ordre de préférence.

Les passerelles vers la voie professionnelle sont possibles. Pour préparer ce parcours, demandez conseil au professeur principal.

#### $\overline{2}$

#### Après le conseil de classe

Connectez-vous pour consulter l'avis provisoire du conseil de classe et en accuser réception.

#### Au 3ème trimestre en seconde générale et technologique : orientation + affectation

#### **CHOIX DÉFINITIFS D'ORIENTATION DU : 13 avril 2024**

Au: 29 mai 2024

Conseil de classe du 3<sup>e</sup> trimestre/2<sup>nd</sup> semestre : du 03 au 14 juin

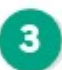

41

#### Avant le conseil de classe

Connectez-vous à Scolarité Services pour saisir votre choix d'orientation. Vous pouvez saisir jusqu'à 10 choix et un accès à la voie professionnelle en les classant par ordre de préférence.

#### Après le conseil de classe

Connectez-vous pour consulter la proposition du conseil de classe et donner votre réponse :

D'accord : la proposition du conseil de classe devient la décision d'orientation.

Pas d'accord : le dialogue continue, prenez vite contact avec le chef d'établissement.

Si vous demandez un accès à la voie professionnelle, contactez le chef d'établissement pour effectuer les démarches nécessaires.

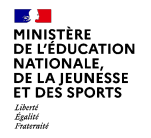

#### Au 3ème trimestre en seconde générale et technologique : orientation + affectation

**Au 3ème trimestre en seconde générale et<br>technologique : orientation + affectation**<br>Les familles des élèves de 2<sup>nde</sup> générale et technologique indiquent les<br>vœux d'affectation sur le « Dossier de candidature pour les élè **Au 3ème trimestre en seconde générale et<br>technologique : orientation + affectation**<br>Les familles des élèves de 2<sup>nde</sup> générale et technologique indiquent les<br>vœux d'affectation sur le « Dossier de candidature pour les élè **Au 3ème trimestre en seconde générale et<br>technologique : orientation + affectation**<br>Les familles des élèves de 2<sup>nde</sup> générale et technologique indiquent les<br>vœux d'affectation sur le « Dossier de candidature pour les élè **Au 3ème trimestre en seconde générale et<br>
technologique : orientation + affectation**<br>
Les familles des élèves de 2<sup>nde</sup> générale et technologique indiquent les<br>
vœux d'affectation sur le « Dossier de candidature pour les **Au 3ème trimestre en seconde généra<br>
technologique : orientation + affectation<br>
Les familles des élèves de 2<sup>nde</sup> générale et technologique in<br>
vœux d'affectation sur le « Dossier de candidature pour<br>
scolarisés actuellem Au 3ème trimestre en seconde générale et<br>
technologique : orientation + affectation**<br>
Les familles des élèves de 2<sup>nde</sup> générale et technologique indiquent les<br>
vœux d'affectation sur le « Dossier de candidature pour les **TECHITATION + ATTECTATION**<br>Les familles des élèves de 2<sup>nde</sup> générale et technologique indiquent les<br>vœux d'affectation sur le « Dossier de candidature pour les élèves<br>scolarisés actuellement en lycée » remis par l'établi Les familles des élèves de 2<sup>nde</sup> générale<br>vœux d'affectation sur le « Dossier de<br>scolarisés actuellement en lycée » remis par<br>**Cette fiche doit être remplie en complém<br>en ligne « Orientation ».**<br>Une fois signée, elle devr L'affectation sur le « Dossier de candidature pour les élèves<br>scolarisés actuellement en lycée » remis par l'établissement.<br>**Cette fiche doit être remplie en complément de la saisie via le service<br>en ligne « Orientation ».** 

Une fois signée, elle devra être remise au professeur principal pour saisie

scolarisés actuellement en lycée » remis par l'établissement.<br>Cette fiche doit être remplie en complément de la saisie via le service<br>en ligne « Orientation ».<br>Une fois signée, elle devra être remise au professeur principa

Cette fiche doit être remplie en complément de la saisie via le service<br>
en ligne « Orientation ».<br>
Une fois signée, elle devra être remise au professeur principal pour saisie<br>
par l'établissement directement dans l'applic **en ligne « Orientation ».**<br>
Une fois signée, elle devra être remise au p<br>
par l'établissement directement dans l'applica<br> **Vous pouvez exprimer 5 vœux au maximu**<br> **de préférence.**<br>
L'affectation est prononcée sur le vœu d

#### Les choix pour les voies générale et technologique

- Pour la voie générale, au 2ème trimestre, chaque élève devra indiquer 4 enseignements de spécialité\* qui l'intéressent pour la classe de 1re
- Le conseil de classe émet des recommandations sur ces souhaits, en fonction du potentiel de l'élève et des organisations de l'établissement.
- Ces souhaits font l'objet d'échanges entre la famille, l'élève et l'équipe éducative pour aboutir, après avis du conseil de classe du troisième trimestre, au choix de 3 spécialités pour la classe de 1re.
- Pour la voie technologique, l'élève et sa famille indiquent leurs souhaits de série qui fera l'objet d'une décision d'orientation au troisième trimestre après discussion avec l'équipe éducative.

\* voire 5 si l'une des spécialités envisagées n'est pas proposée dans l'établissement.

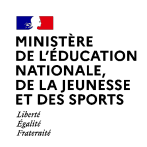

#### Les réorientations

#### L'enseignement professionnel

#### Le baccalauréat professionnel : une autre possibilité...

Le baccaulauréat professionnel peut être envisagé à l'issue de la 2<sup>de</sup> GT. Dans ce cas, il s'agit d'une réorientation pour être préparé, non plus exclusivement à une poursuite d'études dans le supérieur, mais à une insertion professionnelle plus rapide.

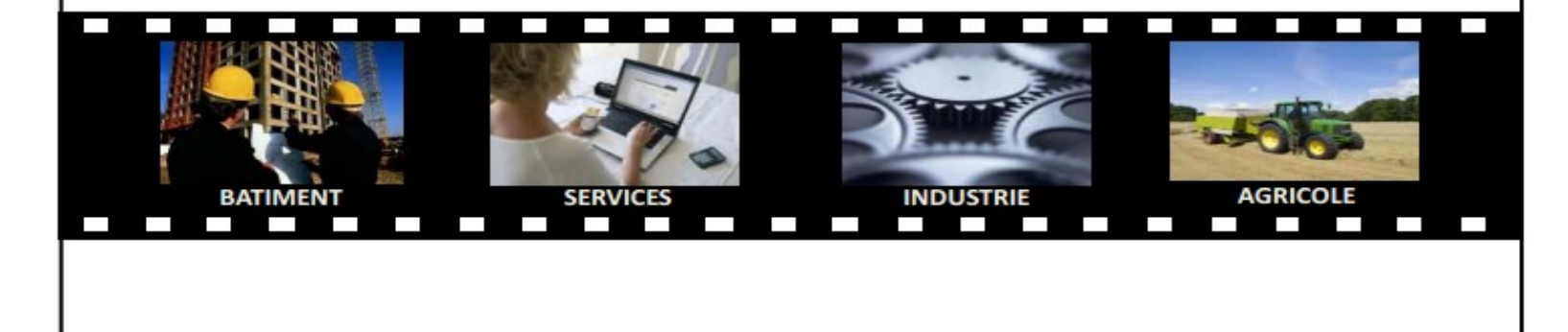

mp203 Lù<br>Égaute<br>Fraternit

#### Les réorientations

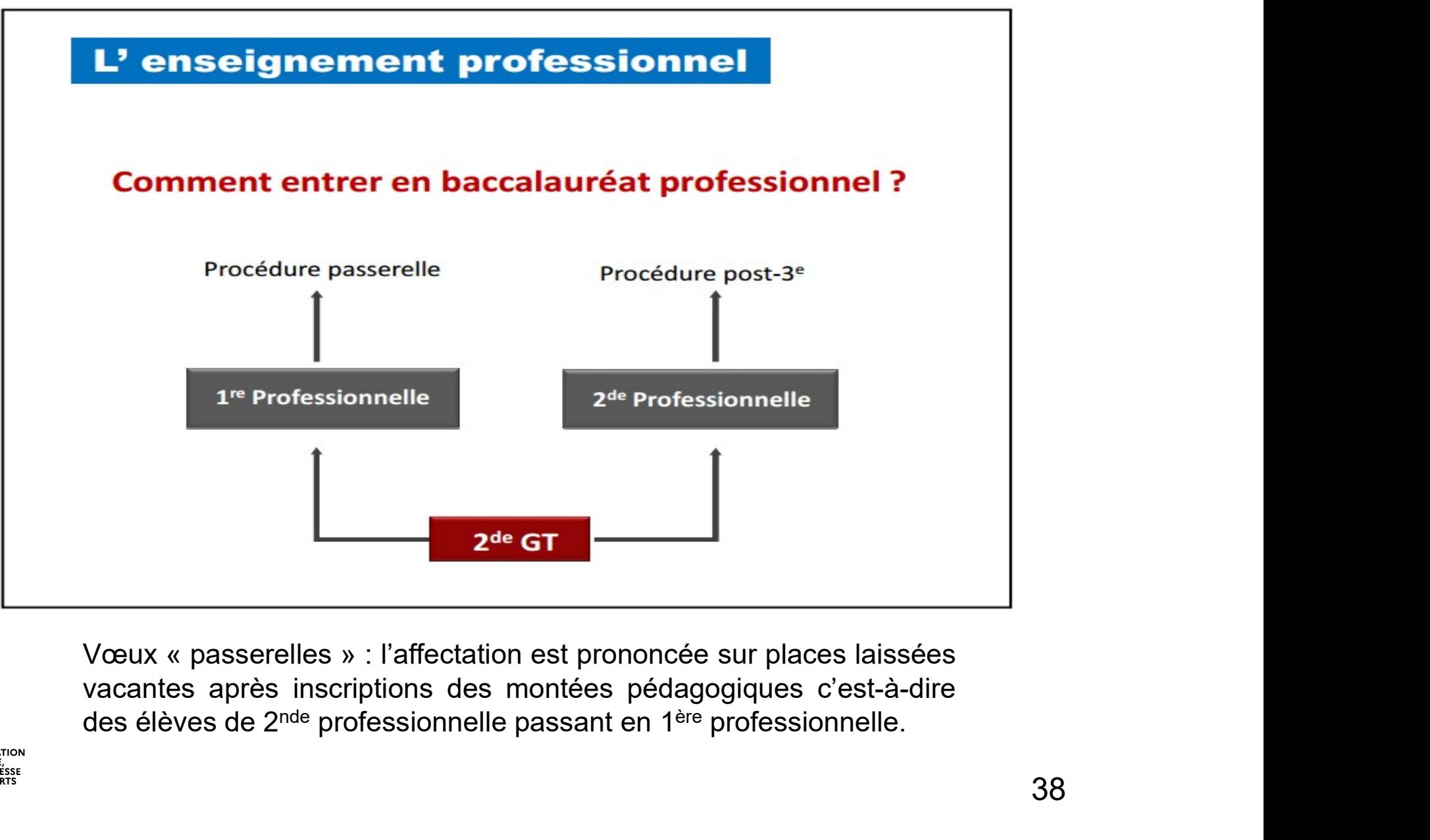

 $\mathbf{A}$ **MINISTÈRE**<br>DE L'ÉDUCATION **NATIONALE,<br>DE LA JEUNESSE** ET DES SPORTS Liberté<br>Égalité

#### Les ressources

https://www.horizons21.fr/

https://www.education.gouv.fr/reussir-au-lycee

https://lycee-avenirs.onisep.fr/

https://www.parcoursup.gouv.fr/

#### Professeurs Principaux

CDI

PSY-EN :

- 
- Www.horizons21.fr/<br>Verwendent (Wereld Caroling Constant)<br>Verwendent (Wereld Caroly Calors : rdv au 05 65 30 19 05<br>- au CIO de Cahors : rdv au 05 65 30 19 05<br>- au lycée : rdv cahier de permanences à la vie scolaire<br>Lycée Mo

- 1992)<br>- au lycée - avenirs.onisep.fr/<br>- 1992<br>- au ClO de Cahors : rdv au 05 65 30 19 05<br>- au Iycée : rdv cahier de permanences à la vie scolaire<br>- au Iycée : rdv cahier de permanences à la vie scolaire<br>- Lycée Monnervill

https://www.education.gouv.fr/reussir-au-lycee<br>https://lycee-avenirs.onisep.fr/<br>https://www.parcoursup.gouv.fr/<br>Professeurs Principaux<br>CDI<br>PSY-EN :<br>- au CIO de Cahors : rdv au 05 65 30 19 05<br>- au lycée : rdv cahier de perm https://lycee-avenirs.onisep.fr/<br>https://www.parcoursup.gouv.fr/<br>CDI<br>PSY-EN :<br>- au CIO de Cahors : rdv au 05 65 30 19 05<br>- au lycée : rdv cahier de permanences à la vie scolaire<br>JPO au Lycée Monnerville :<br>- le samedi 03 fé https://www.parcoursup.gouv.fr/<br>
CDI<br>
PSY-EN :<br>
- au CIO de Cahors : rdv au 05 65 30 19 05<br>
- au lycée : rdv cahier de permanences à la vie scolaire<br>
JPO au Lycée Monnerville :<br>
- le samedi 03 février 2024 de 8h30 à 12h30

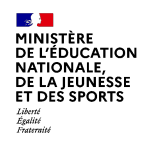

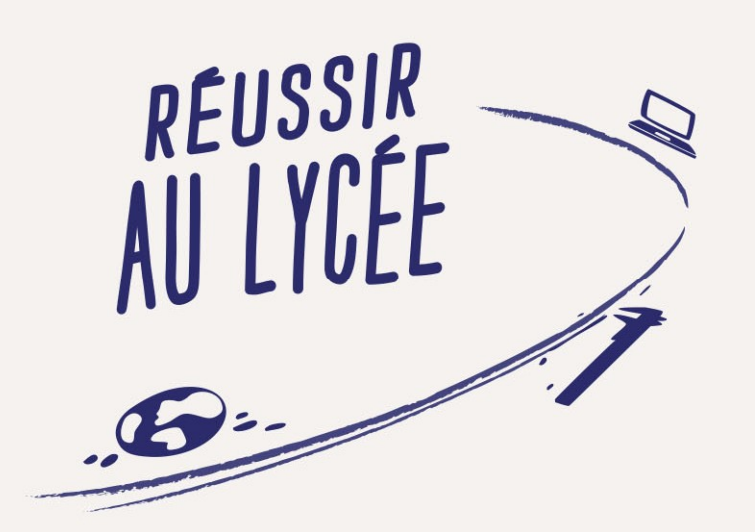

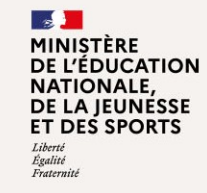